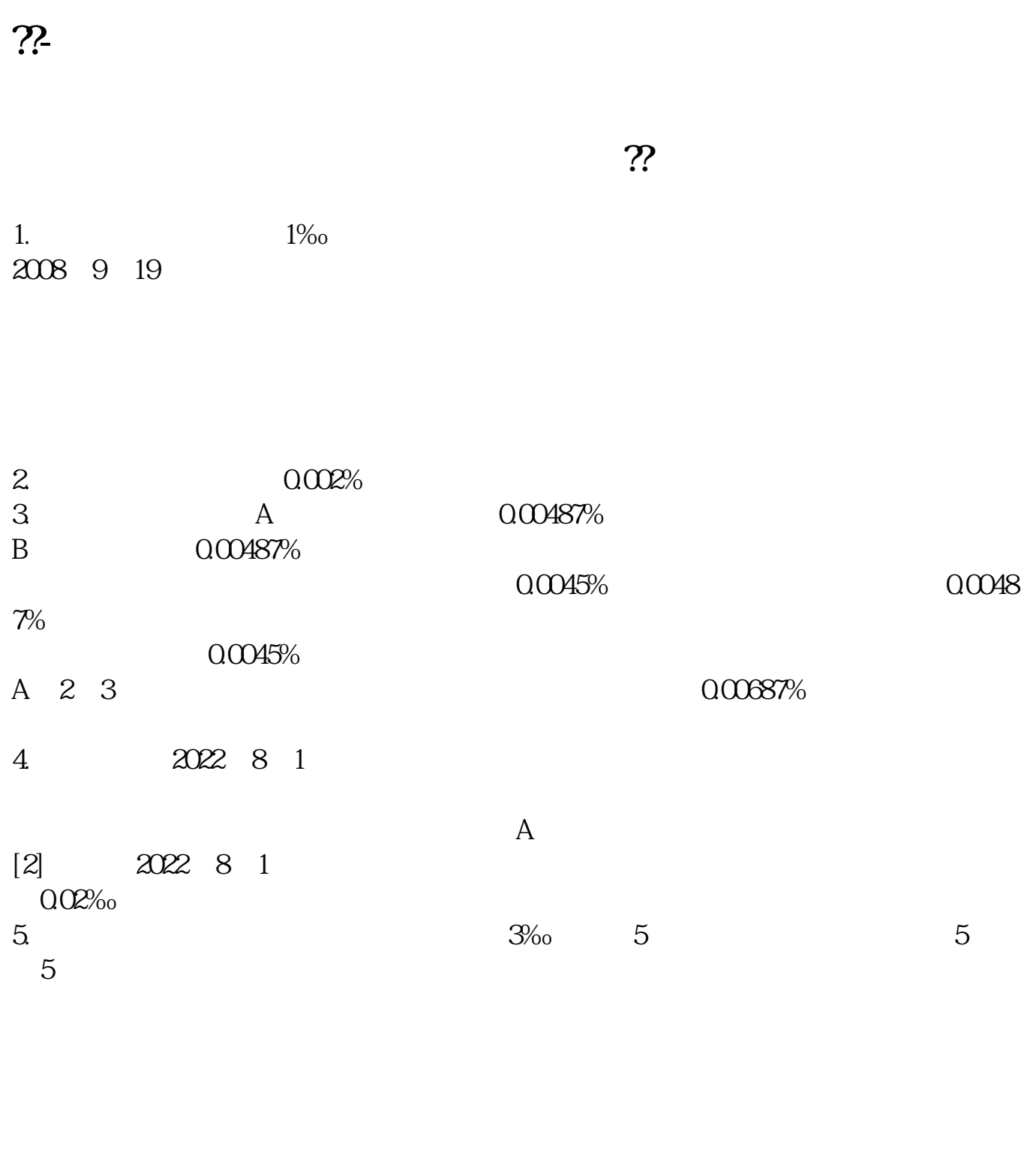

 $\mathcal{L}$  - and  $\mathcal{L}$  , and  $\mathcal{L}$  , and  $\mathcal{L}$  , and  $\mathcal{L}$  , and  $\mathcal{L}$  , and  $\mathcal{L}$  , and  $\mathcal{L}$  , and  $\mathcal{L}$  , and  $\mathcal{L}$  , and  $\mathcal{L}$  , and  $\mathcal{L}$  , and  $\mathcal{L}$  , and  $\mathcal{L}$  , and  $\mathcal{L}$  ,

 $\mathbf 1$  $APP^*$  -

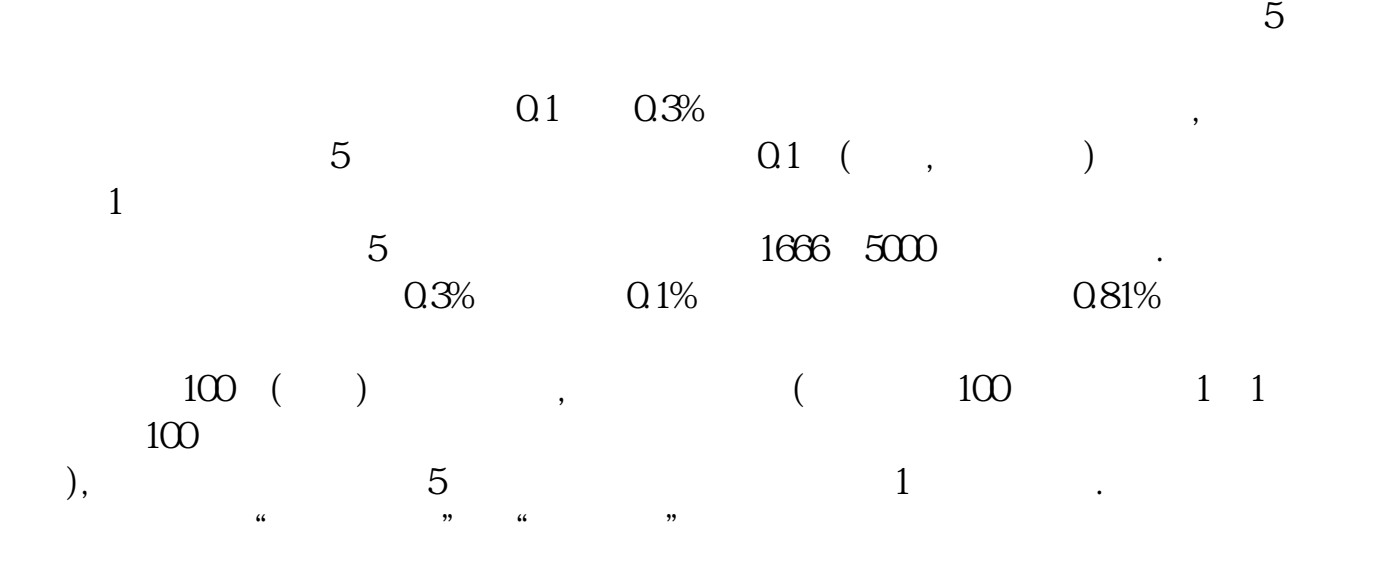

 $\overline{Q}$ 

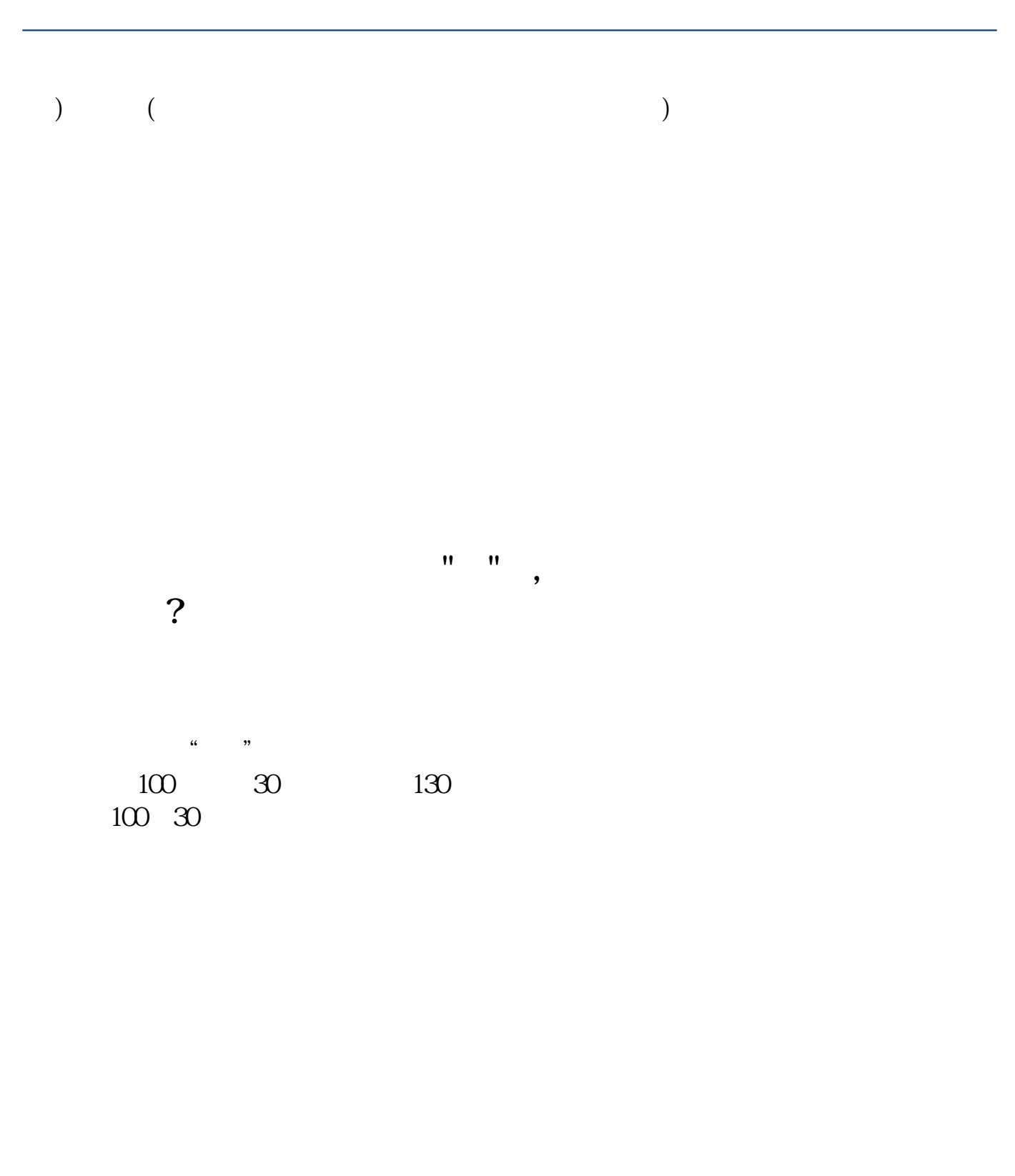

**八、股市 "每档价位详细成交"窗口 怎么调出**

 $F1$ 

 $\sim$  2

 $3/4$ 

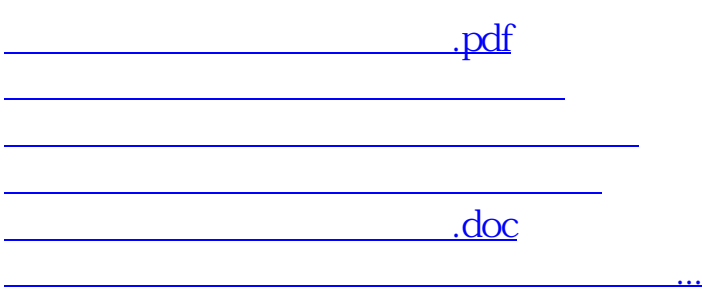

<https://www.gupiaozhishiba.com/chapter/11281235.html>